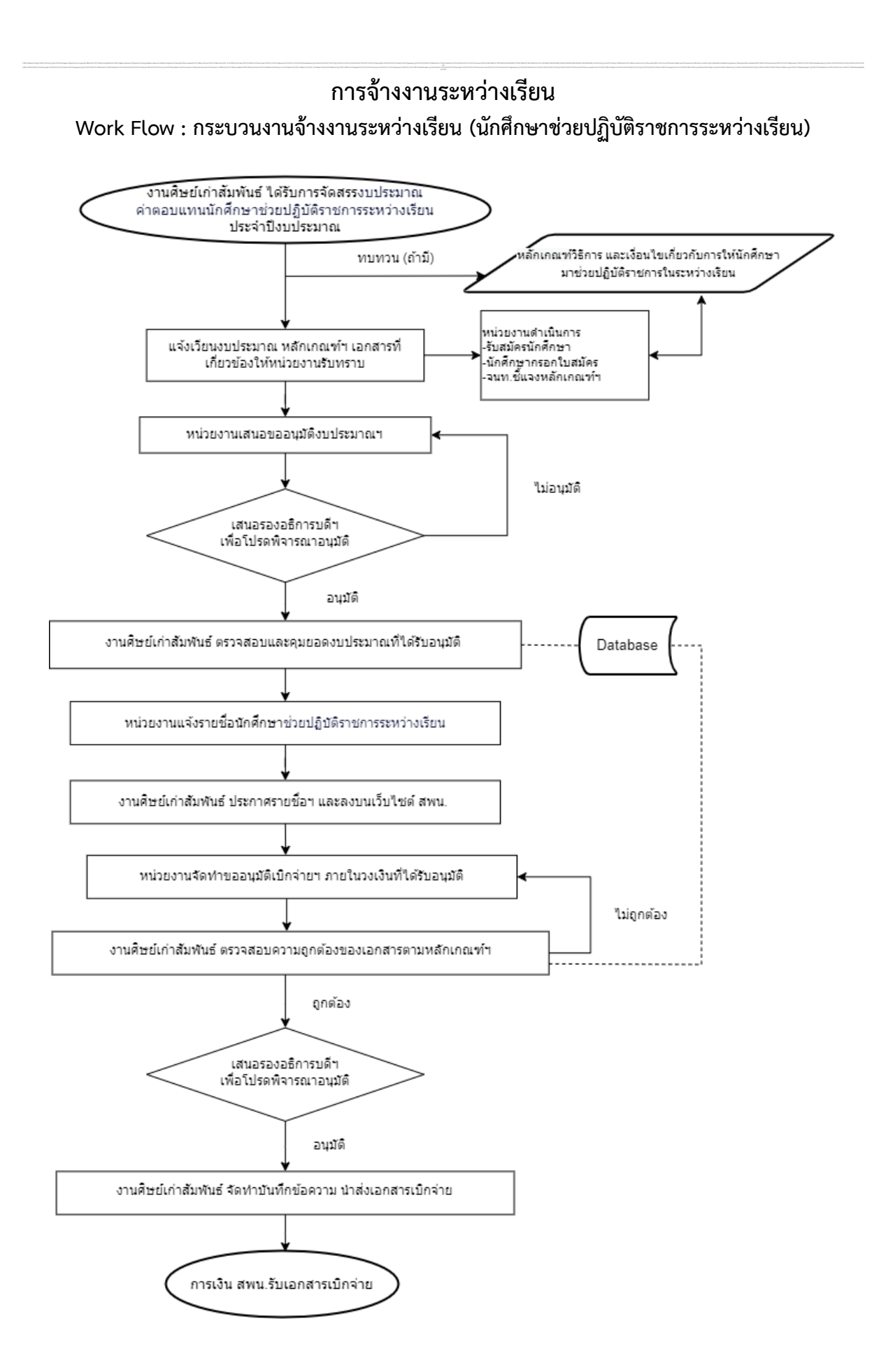

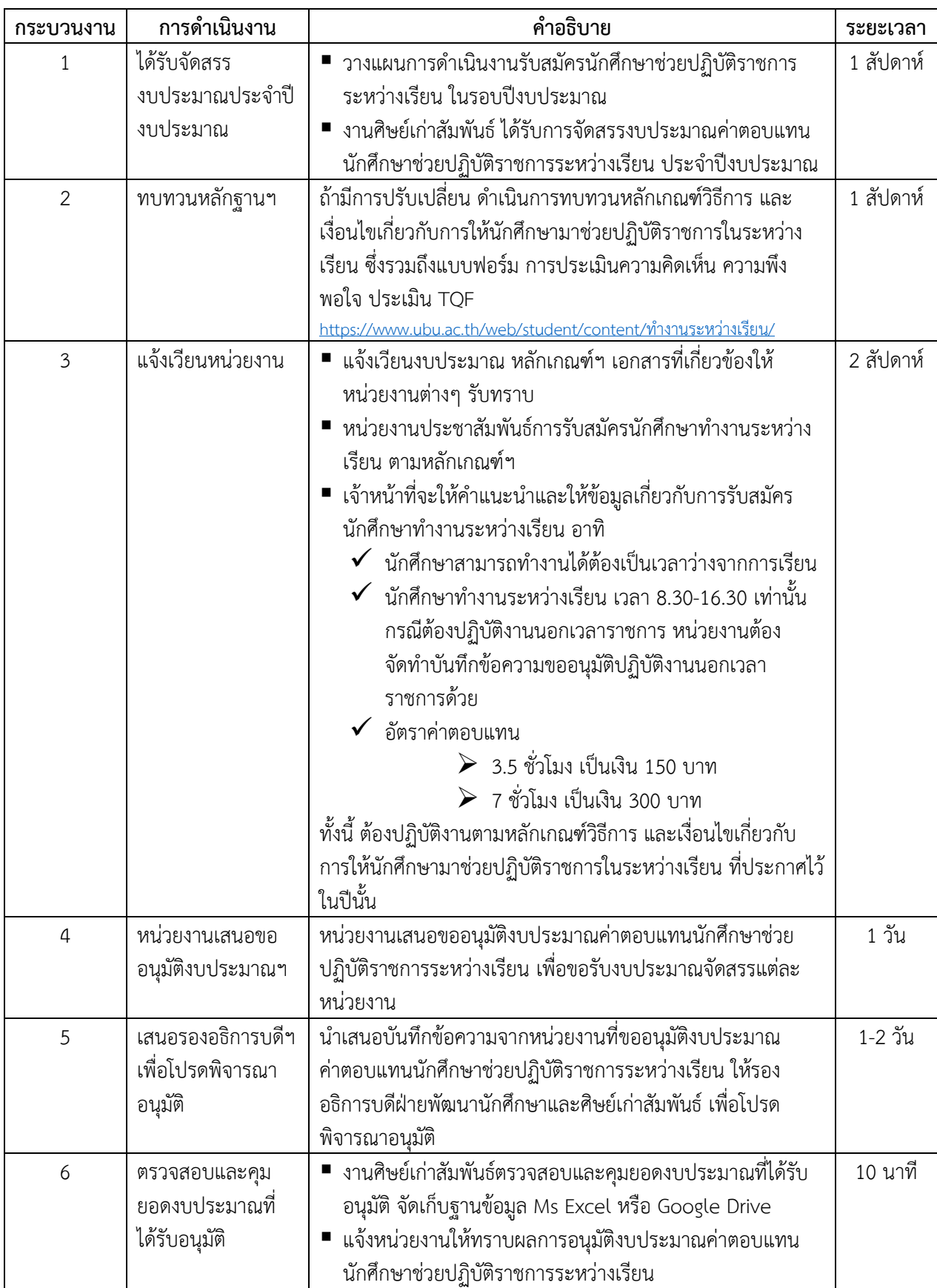

## **ค าอธิบายกระบวนงานจ้างงานระหว่างเรียน (นักศึกษาช่วยปฏิบัติราชการระหว่างเรียน)**

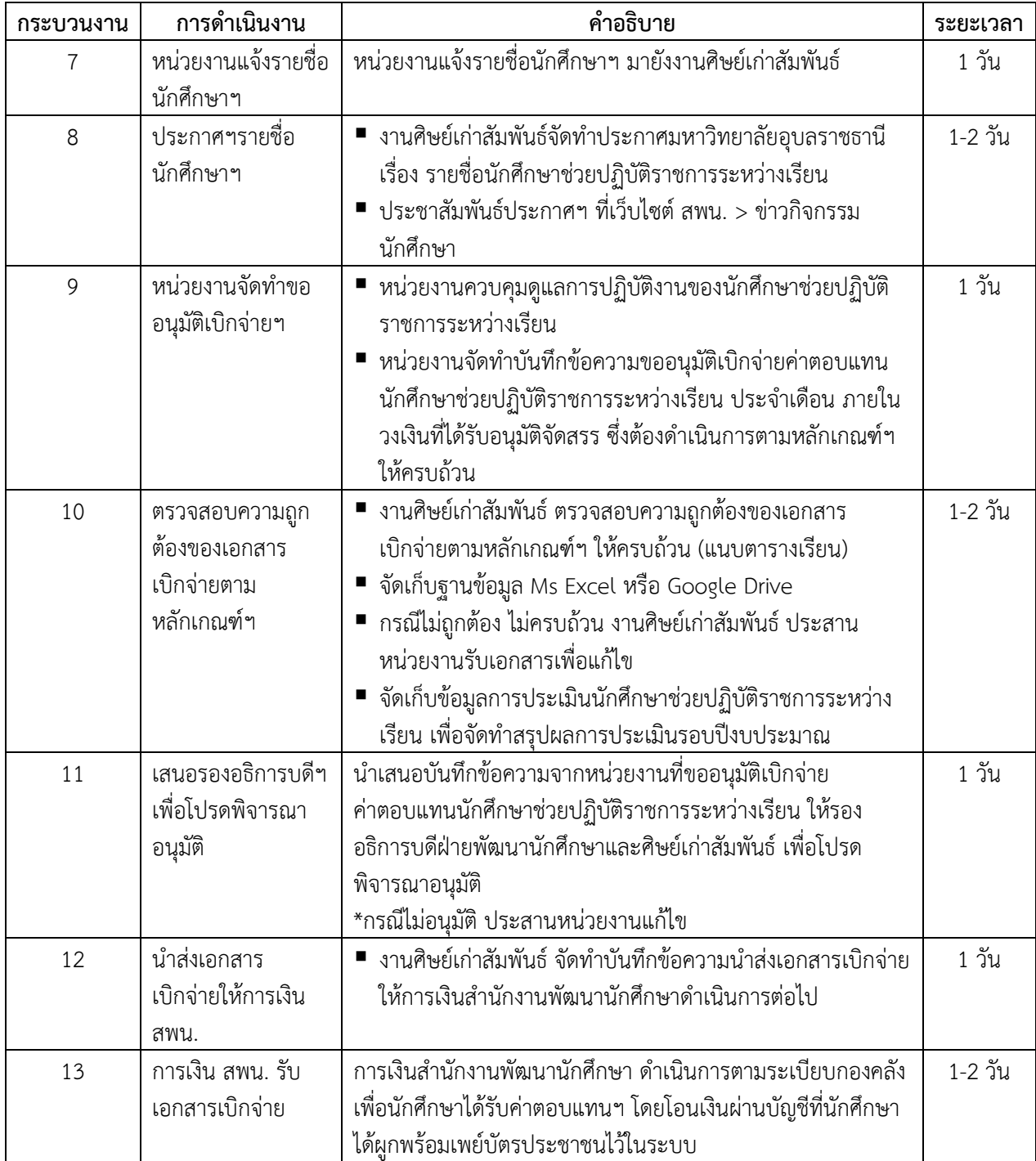